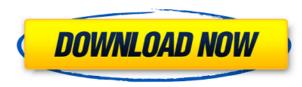

**DBX Converter Wizard Crack (Final 2022)** 

Cracked DBX Converter Wizard With Keygen is the best free tool to convert DBX file to Outlook PST and other popular email clients. This program supports every version of MS Outlook with only one exception of MS Outlook 2003. It also converts.DBX files to EML, HTML, MBOX, EML, MSG, PST, OST and MHT with all the details of the original file preserved. The program also supports to convert.DBX files to.EML,.HTML,.OST,.MSG and.PST format. It also supports to convert.DBX to OST.DBX. It also supports to convert.DBX to MBOX.DBX. It also supports to convert.DBX to.HTML,.EML,.MHT,.MBOX,.PST,.MSG,.OST,.EML and.EMLX formats. DBX Converter also supports to convert.DBX to.HTML,.EML,.MHT,.MBOX,.PST,.MSG,.OST and.EMLX formats. How to Convert Outlook to Outlook PST? Easy and free solution to Convert Outlook to PST. Tools required: Outlook PST, Outlook Express or Microsoft Outlook The easiest solution to Export Outlook to PST Export Outlook to PST format is to use online tools. Are you trying to migrate Outlook to PST in a faster way? Then, check our Outlook to PST Converter, which is the fastest and efficient way to Convert Outlook to PST format. With this application, you can convert Exchange mailbox to Outlook PST format in just a few clicks. Moreover, you will get a verified file without any data loss and without any data corruption.Q: How do you inject a dependency in Startup.cs via the IHostedService I'd like to create a IHostedService that handles sending out a weekly email. Here's the app setting that I'd like to use for the configuration of the email service: services.Configure(Configuration.GetSection("MailSettings")); How can I configure a similar setting in my IHostedService class? What I've tried so far: public class WeeklySendHostedService : IHostedService { private MailSettings mailSettings; public WeeklySendHostedService() {

**DBX Converter Wizard Free Download** 

KEYMACRO is a powerful macro recorder for the Windows operating system. KeyMacro, like other macro recorders, allows you to record a series of keyboard commands to automate repetitive tasks. Macros are easy to implement in applications, including Microsoft Word, Excel, Outlook, PowerPoint and so on. KeyMacro offers an easy-to-use record and playback feature which helps to record and edit macros. Macro recording is quick and easy; simply drag any item from a list to the recording list, then press the start button. KeyMacro supports more than 1,000,000 commands and runs on all the major Windows operating systems, including Windows XP, Windows Vista, Windows 7, Windows 8 and Windows 10. KeyMacro supports an easy-to-use interface, and includes a simple and easy-to-use macro recorder and editor, as well as an easyto-use macro library that allows you to save and retrieve macros in an organized manner. What's new in version 3.0: - Improved performances; - Improved ease of use; - Improved stability and optimized many functions to make it more user-friendly. What's new in version 2.0: - Improved performance and stability; - New icon to reflect the fact that KeyMacro 2.0 is now free. KeyMacro 3.0 Key Features: - Record any Windows user action from almost any application including Word, Excel, PowerPoint, Outlook, Excel, Access, FrontPage, Publisher and more. -Work directly with Outlook database files (.pst,.ost,.msg and.dbx). - Automatically record system and application start up. - Automatically record selected text on screen. - Automatically record mouse and keyboard events. - Export recorded macros to a text file. - Export recorded macros to a library file. - Convert all recorded macros to an executable program that can be run on any computer. - Export recorded macros to a Microsoft Word file. - Export recorded macros to an Excel file. - Export recorded macros to a PowerPoint file. - Export recorded macros to a FrontPage file. - Export recorded macros to a Microsoft Access file. - Export recorded macros to a Publisher file. - Automatically open the recorder window when started and save the last opened file. - Support for multiple languages: english, german, french, italian, dutch, spanish, 2edc1e01e8

DBX Converter Wizard is an advanced Outlook DBX export utility which helps you convert Outlook Database to PST, EML, MSG, MBOX, HTML, PDF, TXT, XLS and XLSX. The software supports all major e-mail formats. The software is free to download, but with limitations. There are 4 tools available on the software. You can find the Convert to PST tool, Convert to EML tool, Convert to TXT tool, Convert to HTML tool. Each tool help you to convert Outlook DBX file to several format like, PST, TXT, HTML, EML and MSG. The output format of the tool depends on the source DBX file format. If you are converting Outlook DBX file to Outlook PST file then, the output format will be PST. If you are converting Outlook DBX file to Outlook EML file then, the output format will be EML. You can also convert Outlook DBX file to another formats with help of Convert to PST, Convert to EML and Convert to TXT tool. Import and export Contacts from Multiple Contacts to Outlook Convert and Send Multiple Emails Simultaneously How to Access your Email account? Import Contacts from Multiple Contacts to Outlook is an easy, fast and simple tool to find and sync contact with Exchange Server and Hotmail account. You can also Import Contacts from Multiple Contacts to Outlook. You can Import Contacts from Multiple Contacts to Outlook and Sync your phone contacts. You can also Import Contacts from Multiple Contacts to Outlook and Sync your address book to Outlook. You can also Import Contacts from Multiple Contacts to Outlook and Sync your iPhone contacts. You can import contact from multiple sources like Gmail, Exchange, Yahoo, and many more. The best thing about this tool is that it doesn't take long time to import and export contacts. What is the Difference between Email, E-mailer, Email and Emailer? Emails are bits of information, usually a text message, sent from one person to another. E-mailers, which are synonymous with Email, are emails that have attached additional information in the form of documents, images, etc. E-mail can be sent to more than one person, whereas E-mailer usually send to one recipient only. E-mail usually has a specific format, whereas E-mailer usually has no specific format.

https://jemi.so/tennis-elbow-2013-games-pc-crack-exclusive https://techplanet.today/post/operation-research-book-by-pk-gupta-free-download-hot https://joyme.io/syngbicompmu https://jemi.so/wilcom-designer-es-2006-fully-better-cracked-by-theosh https://techplanet.today/post/cat-goddess-torrent-opva-torrent https://magic.ly/suppmitnuenu

What's New In?

FREESoft Video Converter is the easy way to convert video files. It is designed to convert all video files such as 3GP, MP4, AVI, WMV, FLV, MPG, MOV, MKV, RM, MTS, TS, VOB, etc to a wide range of formats and extract audio from the videos, like convert MP3 to WAV, MP4 to AVI, WMV to AVI, WMV to MP4, MPG to MP4, FLV to MP4, 3GP to MP4, 3GP to AVI, MP4 to AVI, etc. Key Features: 1. Support for converting all popular video formats FREESoft Video Converter is capable of converting AVI, MPEG, WMV, FLV, MOV, 3GP, MP4, MKV, RM, MTS, TS to AVI, MPEG, MP4, WMV, FLV, MOV, 3GP, MP4, MKV, RM, MTS, TS to AVI, MPEG, MP4, WMV, FLV, MOV, 3GP, MP4, MKV, RM, MTS, TS to AVI, MPEG, MP4, WMV, FLV, MOV, 3GP, MP4, MKV, RM, MTS, TS; and AVCHD, DVCPRO, DVCPRO50, DVCPRO100, DVG, MPC, MTS, VOB to AVI, MPEG, MP4, WMV, FLV, MOV, 3GP, MP4, MKV, RM, MTS, TS; and AVCHD, DVCPRO, DVCPRO50, DVCPRO100, DVG, MPC, MTS, VOB to AVI, MPEG, MP4, WMV, FLV, MOV, 3GP, MP4, MKV, RM, MTS, TS; and AVCHD, DVCPRO, DVCPRO50, DVCPRO100, DVG, MPC, MTS, VOB to AVI, MPEG, MP4, WMV, FLV, MOV, 3GP, MP4, MKV, RM, MTS, TS, MOV, MP3, WAV, AC3, AC4, AAC, M4A, MP2, MPA, OGG, PCM, ALAC, OGA, MP3, OGG, WAV, WMA, APE, AIFF, AU, AU, FLAC, CDA, CAF, FLAC, FLAC, MKA, MIDI, MP2, MP3, MPA, WMA, RA, RA, AAC, APE, AIFF, AIFF, AU, AUP, ASF, AVI, DAT, DATA, CDX, CDW, CDB, CDZ, CDA, CDS, CDP, CHM, CIF, CMX, CMT, CNA, CUE, DAA, DAT, DAT, DATA, DDS, DIV, DOC, DOCX, DOCM, DNG, DRO, DSC, DSC, DSC, DSC, DSR, DV, DV, DVR-MS,

DVR-MS, DVT, DVR-MS, DVT, DVR-MS, DVR-MS, DVR-

If you are having issues installing, you will need to install Windows 7 SP1. Setup game via Steam. Open steam, create a new account if needed, download the game, then click install and continue. (You may have to restart your computer if you get a popup message of that sort) The game is a small setup but if you run into issues you can go through the Steam launcher, and use this link, and report it if you like: Should be fairly simple and the instructions should give you the steps you need.

## Related links:

https://rosehillwellness.com/wp-content/uploads/2022/12/adolban.pdf https://internetbeacon.org/itunes-backup-extractor-free-edition-crack-free-download/ http://imbnews.com/llrp-toolkit-crack/ https://www.goldwimpern.de/wp-content/uploads/2022/12/VirtuAMP-Crack.pdf https://powerzongroup.com/2022/12/12/partinfo-crack-free-download-pc-windows/ https://www.tampabestplaces.com/wp-content/uploads/2022/12/wandqua.pdf https://buzzingtrends.com/wp-content/uploads/2022/12/giljas.pdf http://www.abbotsfordtoday.ca/wp-content/uploads/2022/12/deejdea.pdf https://psychomotorsports.com/snowmobiles/91632-simple-password-maker-win-mac-2022/ http://modiransanjesh.ir/hanjian-photo-editor-crack-download-for-pc-latest/